#### $\Omega$ Ujjgyakorlat pontok kombinálása (súlyozott átlagok)

Válasszon tetszőleges alfa súlyokat:

$$
\mathbf{r} = \sum_{i=1}^{3} \alpha_{i} \mathbf{p}_{i}, \quad \alpha_{i} \in R, \mathbf{p}_{i} \in R^{3}, i = 1, 2, 3
$$

● lineáris kombináció (de nem baricentrikus, és nem konvex) :

$$
\alpha_1 = \dots \qquad \alpha_2 = \dots \qquad \alpha_3 = \dots \dots
$$

● baricentrikus kombináció (de nem konvex):

$$
\alpha_1 = \dots \quad \alpha_2 = \dots \quad \alpha_3 = \dots
$$

● konvex kombináció:

$$
\alpha_1 = \dots \quad \alpha_2 = \dots \quad \alpha_3 = \dots
$$

 $\overline{O}$ 

### Ujjgyakorlat - implicit görbék

Pontok kiértékelése :

\n'+' vagy '-' vagy '0'

\n
$$
F(x, y) = xy^{2} - y^{2} - 4x = 0
$$
\n
$$
P_{1} = (2, 5), P_{2} = (-\frac{1}{2}, 1), P_{3} = (-\frac{1}{3}, 1), P_{4} = (1, \frac{1}{2})
$$
\n
$$
[\dots], \qquad [\dots], \qquad [\dots],
$$

Gradiens vektor komponenseinek meghatározása

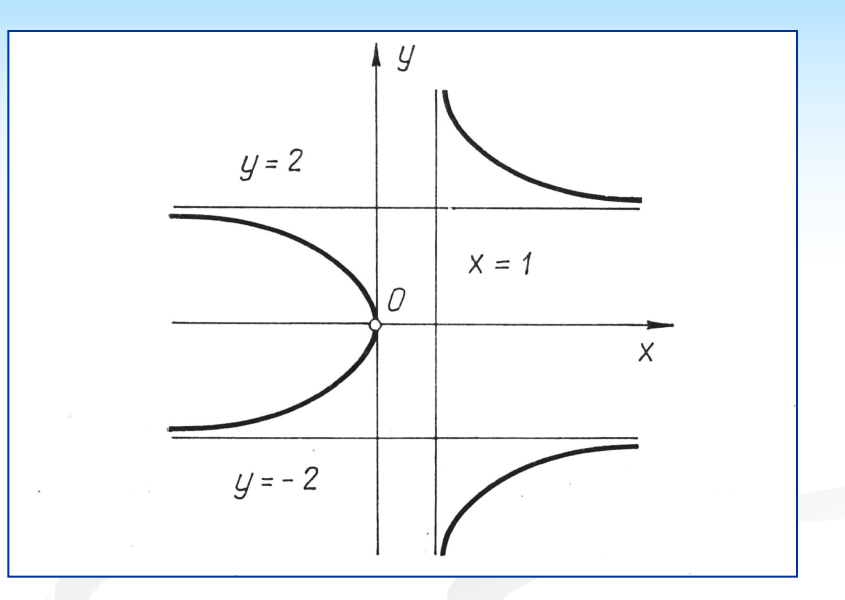

, = ( ........................., .........................,) ÷ ÷ ø ö ç ç è æ ¶ ¶ ¶ ¶ <sup>=</sup> *<sup>y</sup> F x <sup>F</sup> grad <sup>F</sup>*

Gradiens kiértékelése a 3. görbepontban:

Érintővektor a 3. görbepontban:

 $($ ,  $)$ 

 $($ , )

### Ujjgyakorlat - implicit felületek

Implicit felület kiértékelése az *(1,2,2)*  pontban

$$
F(x, y, z) = x^2y + y^2z - 5xy = 0
$$

Gradiens vektor komponenseinek meghatározása

, , = ( ........................., ........................., .....................) ÷ ÷ ø ö ç ç è æ ¶ ¶ ¶ ¶ ¶ ¶ = *z F y F x <sup>F</sup> grad <sup>F</sup>*

Gradiens kiértékelése a fenti görbepontban:

Az érintősík egyenlete a fenti görbepontban:

$$
\sqrt{}
$$

(........., ..........)

$$
((x, y, z) - (..., ..., ...), (..., ..., ..., ...)) = 0
$$

1b. Görbék és felületek 3

## Ujjgyakorlat - érintő egyenes

Parametrikus görbe

$$
\mathbf{r}(t) = \mathbf{b}_2 t^2 + \mathbf{b}_1 t + \mathbf{b}_0, t \in [0,1]
$$
  

$$
\mathbf{b}_2 = (12,6) \quad \mathbf{b}_1 = (-8,2), \quad \mathbf{b}_0 = (4,1)
$$

Érintővektor egyenlete:

$$
\dot{\mathbf{r}}(t) = \dots \dots \dots \dots \dots \dots \dots, t \in [0,1]
$$

Görbepont és érintővektor a középpontban:

$$
\mathbf{r}(0.5) = (......,......), \quad \dot{\mathbf{r}}(0.5) = (......,......)
$$

Érintő egyenes egyenlete:

$$
\mathbf{l}(w) = \mathbf{r}(t_0) + w \, \dot{\mathbf{r}}(t_0), t_0 = 0.5, \mathbf{l}(w) = (...,...) + w (...,...)
$$

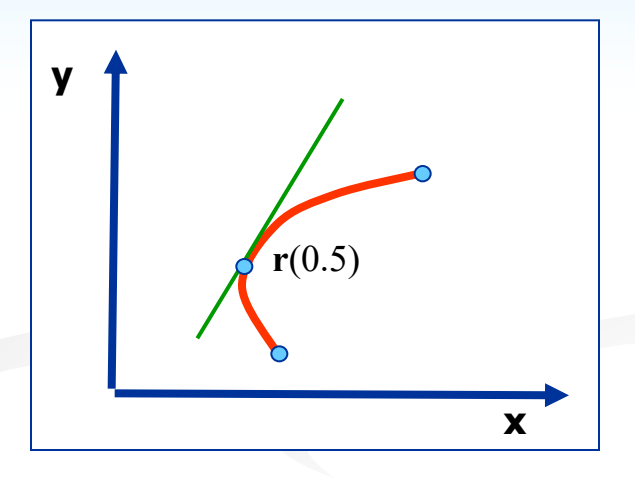

## Ujjgyakorlat - átparaméterezés

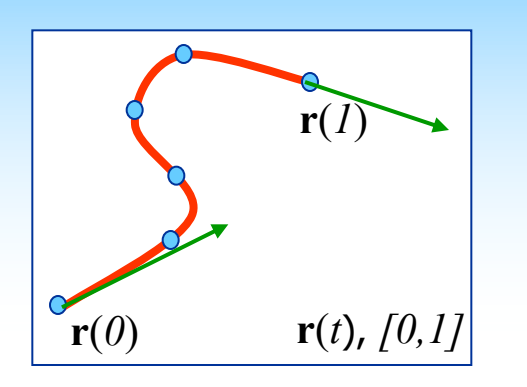

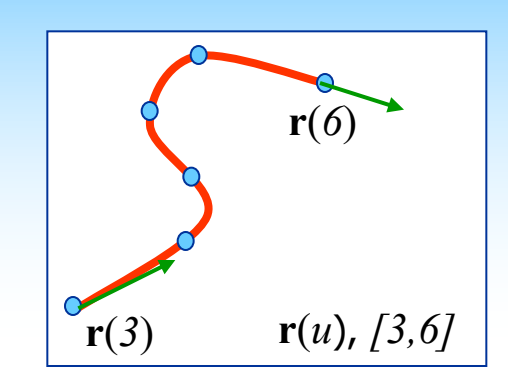

1. Kiinduló görbe 2. Lineáris átparaméterezés

Adott egy görbe:  $\mathbf{r}(t) = (2,3)t^2 + (5,8)$ 

Keressük ennek a görbének az átparaméterezett változatát:

$$
\mathbf{r}(t) \to \mathbf{r}(u); \quad [0,1] \to [3,6]
$$

Az átparaméterező függvény lineáris:

$$
u(t) = at + b
$$
,  $a =$ ......,  $b =$ ......

Írja fel az új görbét *u* hatványai szerint:

$$
\mathbf{r}(u) = (..............)u^2 + (..............)u + (..............)
$$

## Ujjgyakorlat - affin invariancia

Szemléltesse, hogy az affin invariancia teljesül az alábbi másodfokú Bézier görbére a *t=0.25* pontban

$$
\mathbf{r}(t) = \mathbf{b}_0 (1-t)^2 + \mathbf{b}_1 2t(1-t) + \mathbf{b}_2 t^2 \quad \mathbf{b}_0 = (4,2), \mathbf{b}_1 = (2,4), \mathbf{b}_2 = (8,8)
$$

Értékelje ki a  $t=1/4$  pontot az eredeti görbén  $\mathbf{r}(0.25) = (\dots, \dots, \dots)$ 

Értékelje ki a *t=1/4* pontot az alábbi transzformált görbén

$$
r^{*}(0.25) = r(0.25) + (2,4) = (..............)
$$

Ellenőrizze, hogy a súlyfüggvények kielégitik a baricentrikus feltételt

$$
(1-t)^2 + 2t(1-t) + t^2 = ???
$$

Transzformálja a tartópontokat

$$
\mathbf{b}_0^* = (......,......), \mathbf{b}_1^* = (......,......), \mathbf{b}_2^* = (......,......)
$$

Értékelje ki a módosított görbét *t=0.25*-ben

( ) (1 ) 2 (1 ) (........,........) \* <sup>2</sup> 2 \* 1 \* 2 0 \* **r** *t* = **b** - *t* + **b** *t* - *t* + **b** *t* =

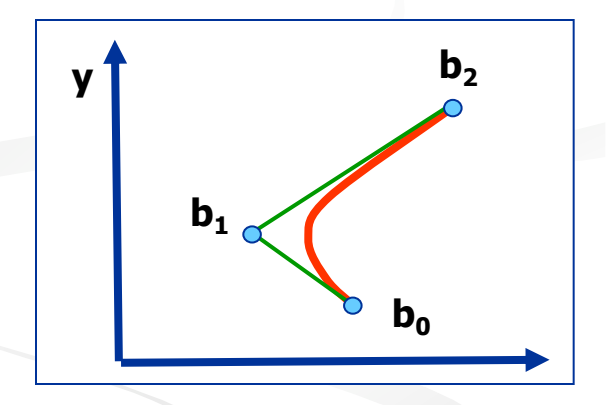

#### Ujjgyakorlat-parametrikus felületek

*v=*1 konstans paraméter vonal felírása:

$$
\mathbf{r}(u, v) = (1, 1, 0) + (2, 4, 1)u^{2} + (5, 5, 2)uv + (3, 3, 3)v^{2}, (u, v) \in [0, 2]
$$
  

$$
\mathbf{r}(u, 1) = \mathbf{c}(u) = (..., ..., ...) + (..., ..., ...)u + (..., ..., ...)u^{2}
$$

Derivált függvények és értékük az (1,1) pontban:

 $\dot{\mathbf{r}}_{v}(u=1, v=1) = (..., ...,$ ( , ) ................................... ( , ) ................................... = = *u v u v u v* **r r**  $\dot{\mathbf{r}}_u(u=1, v=1) = (..., ..., ...)$   $\dot{\mathbf{r}}_v(u=1, v=1) =$ 

3D-s pont egy felületi görbén:

$$
(u(t), v(t)) = (0.25 + t, 4t) \qquad \mathbf{r}(u, v) = \mathbf{r}(u(t), v(t))_{|t=0.25} = (..., ..., ...)
$$

### Ujjgyakorlat - Delaunay háromszögek és Voronoi diagram

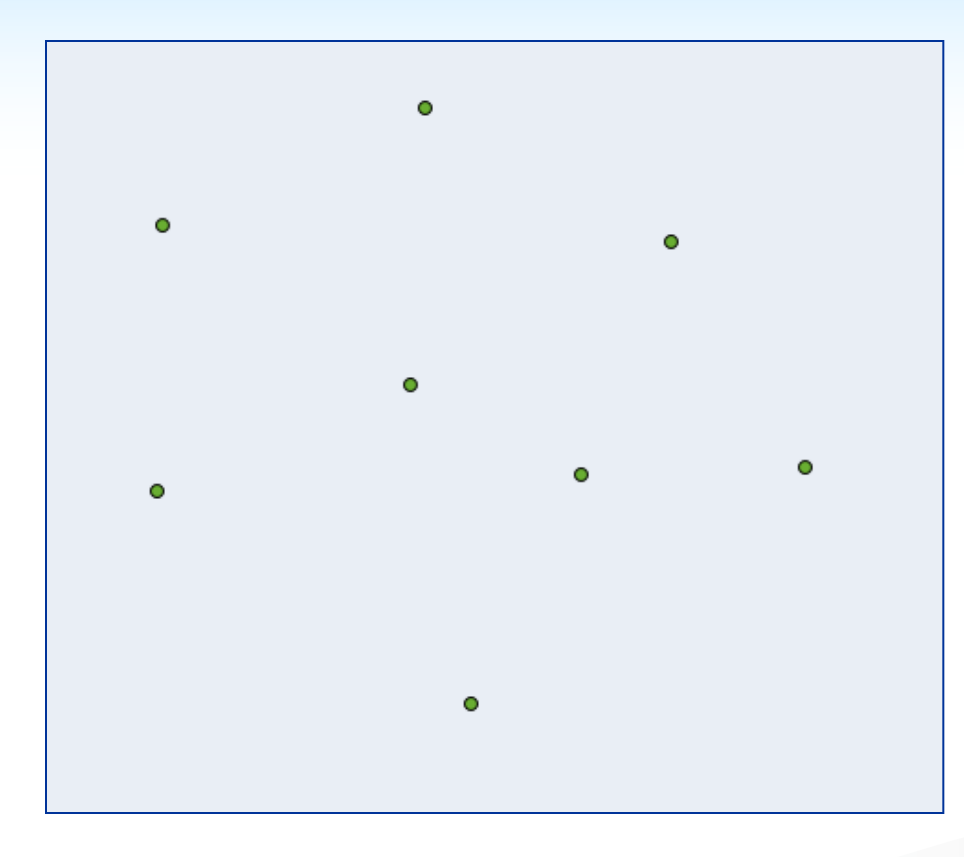

Rajzolja meg az adott ponthalmazhoz tartozó Voronoi diagrammot, majd húzza be a Delaunay háromszögelés éleit

Magyarázza el a duális összerendelést a két struktúra között:

Dealunay csúcs = ......................

Dealunay lap = ......................

Dealunay él = ......................

## Ujjgyakorlat - sétáló négyzet

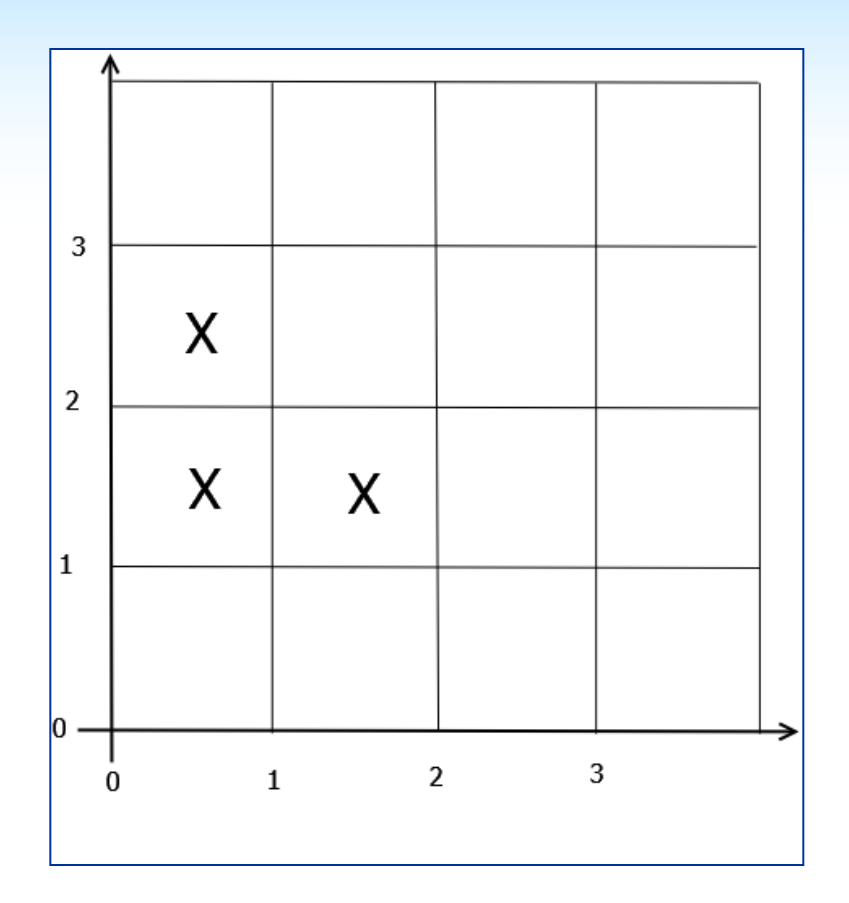

$$
F(x, y) = x^2 - y^2x + 2
$$

Az X-szel jelölt négyzetek sarkaiban értékelje ki a fenti implicit függvényt

Jelölje meg azokat az éleket, amelyeket az  $F(x, y) = 0$  görbe elmetsz, és rajzolja be a közelítő polyline-t

A metszéspontokat lineáris interpolációval határozza meg a csúcsok között

### Ujjgyakorlatok – Hermite interpoláció

Hermite interpoláció (harmadfokú)

$$
\mathbf{r}(t) = \mathbf{p}_A F_0(t) + \mathbf{t}_A G_0(t) + \mathbf{p}_B F_1(t) + \mathbf{t}_B G_1(t)
$$
  
\n
$$
F_0(t) = 2t^3 - 3t^2 + 1, F_0(1) = 0
$$
  
\n
$$
G_0(t) = t^3 - 2t^2 + t, G_0(1) = 0
$$
  
\n
$$
F_1(t) = -2t^3 + 3t^2, F_1(1) = 1
$$
  
\n
$$
G_1(t) = t^3 - t^2, G_1(1) = 0
$$
  
\n
$$
\mathbf{r}(1) = \mathbf{p}_B
$$

Bizonyítsuk be, hogy a Hermite interpoláció *t=1*-ben reprodukálja a B-beli tangens vektort

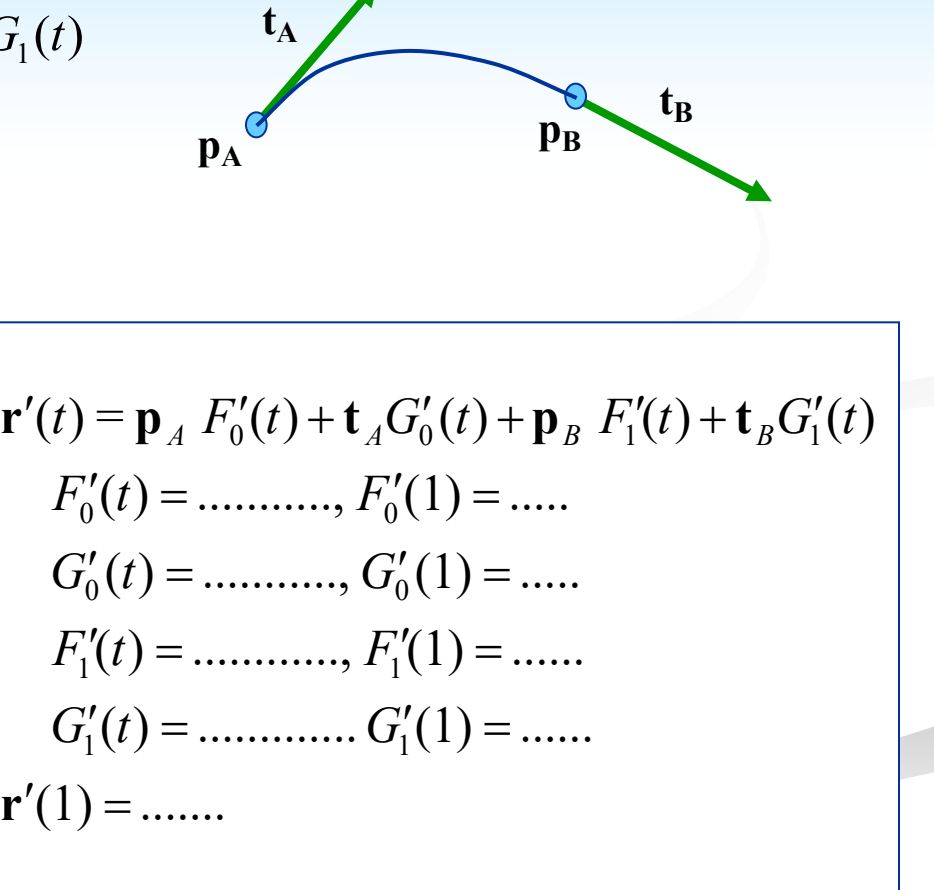

## Ujjgyakorlat deCasteljau algoritmus

Értékelje ki az adott Bézier görbét a *t=2/3* pontban a deCasteljau algoritmus segítségével; rajzolja be az algoritmus lépéseit

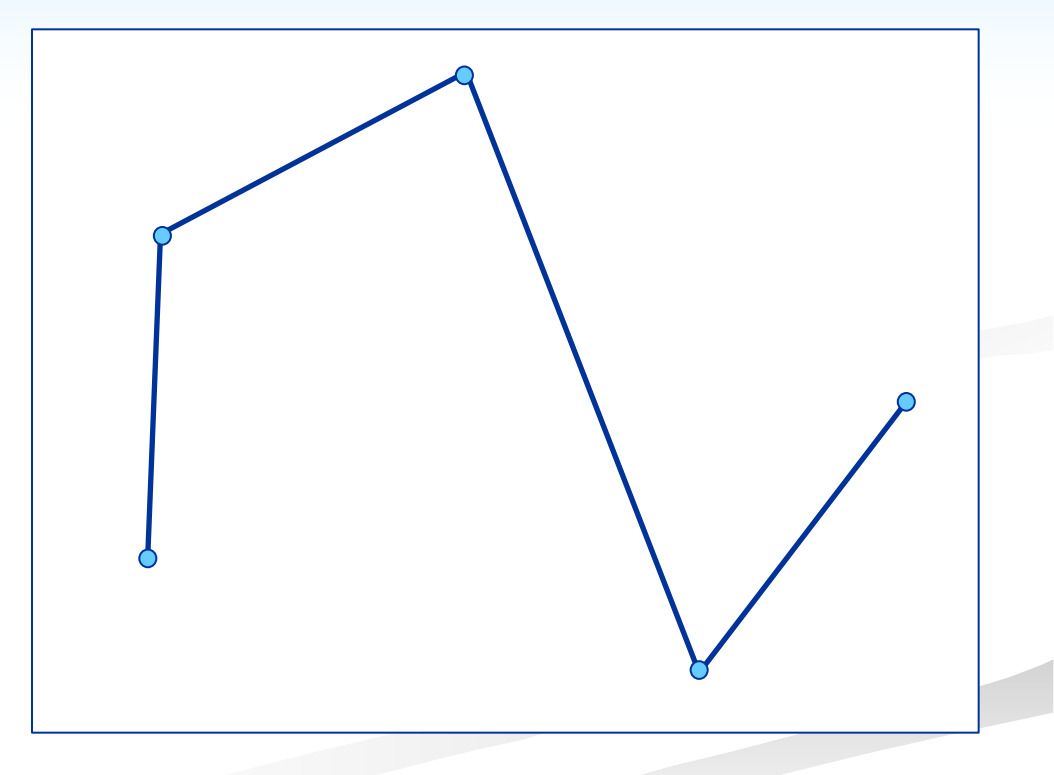

## Ujjgyakorlat fokszámemelés

Rajzolja be az adott ötödfokú Bézier görbe kontrollpoligonját fokszámemelés után

(minden húron keletkezik egy új kontrollpont)

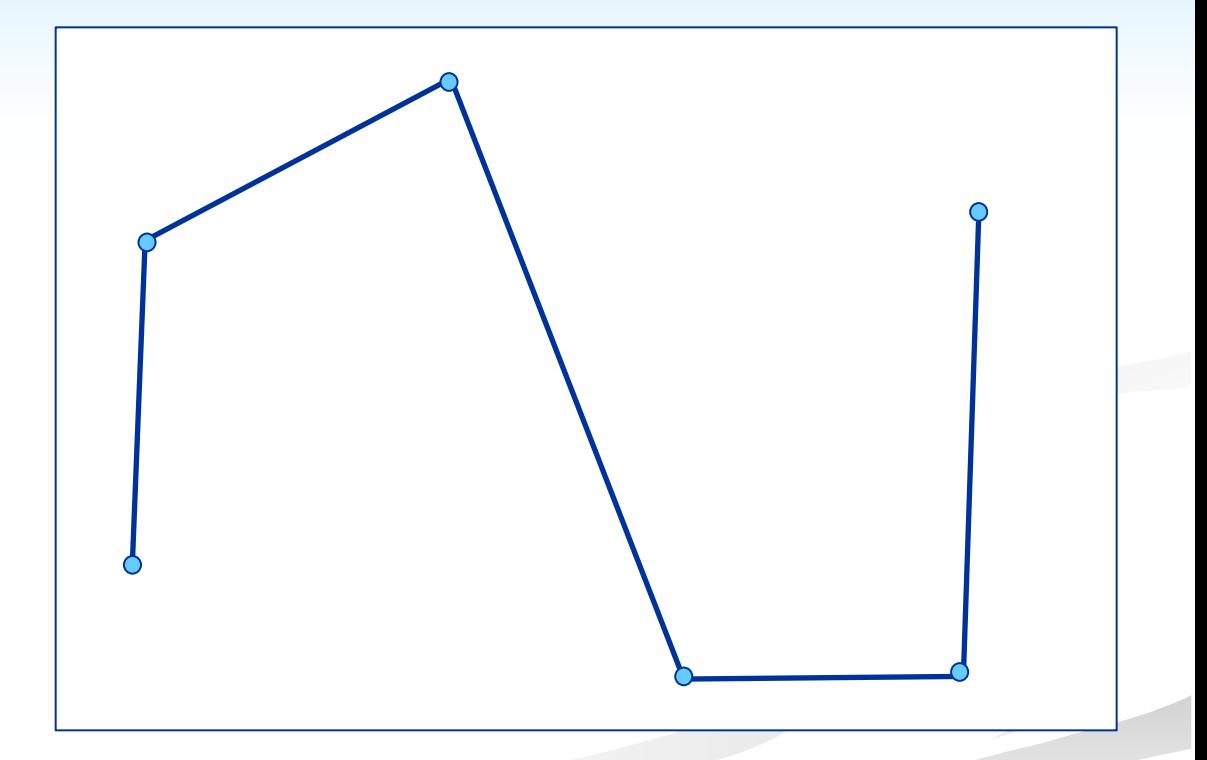

## Ujjgyakorlat - poláris koordináták

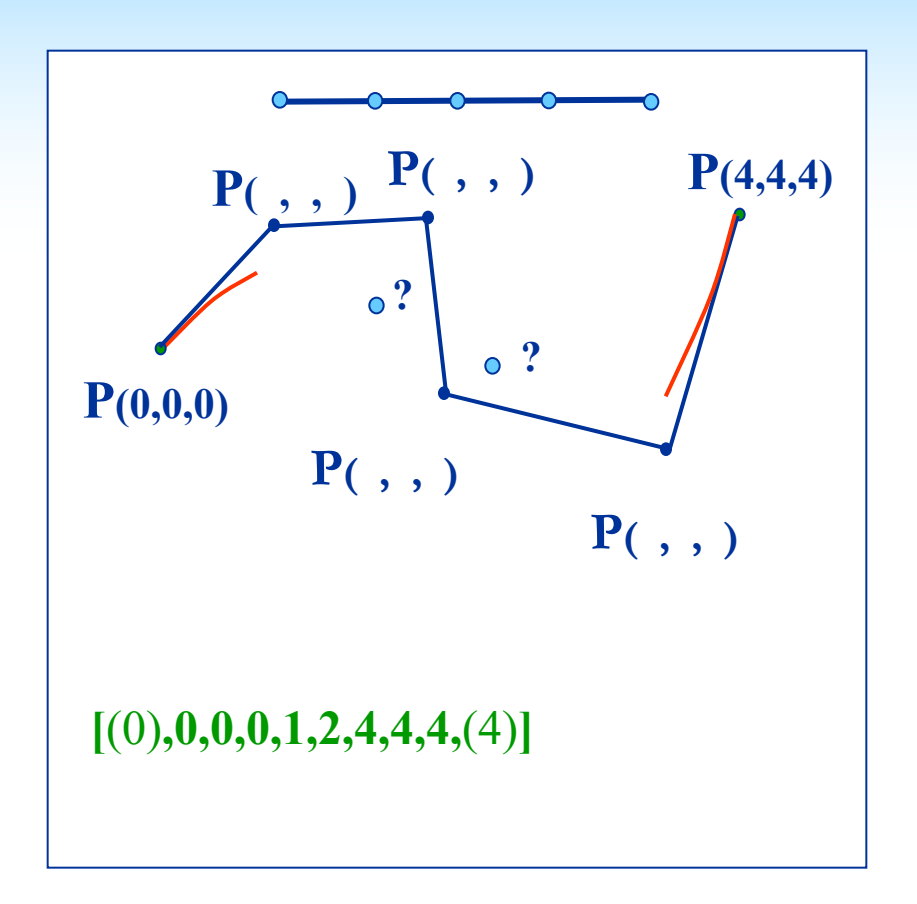

Adott egy harmadfokú interpoláló B-spline, három szegmenssel a [0,4] intervallumban

1. Határozza meg a kontrollpontok poláris koordinátáit

2. Határozza meg és rajzolja be a a belső szegmens két végpontját

3. A *P(0,1,2) =(5,4)* és a *P(1,2,4) =(9,0)* kontrollpontok alapján határozza meg a *P(1,2,1)* kontrollpont Descartes koordinátáit

$$
(x,y)=(\ldots,\ldots,\ldots)
$$

## Ujjgyakorlat - csomó beszúrás

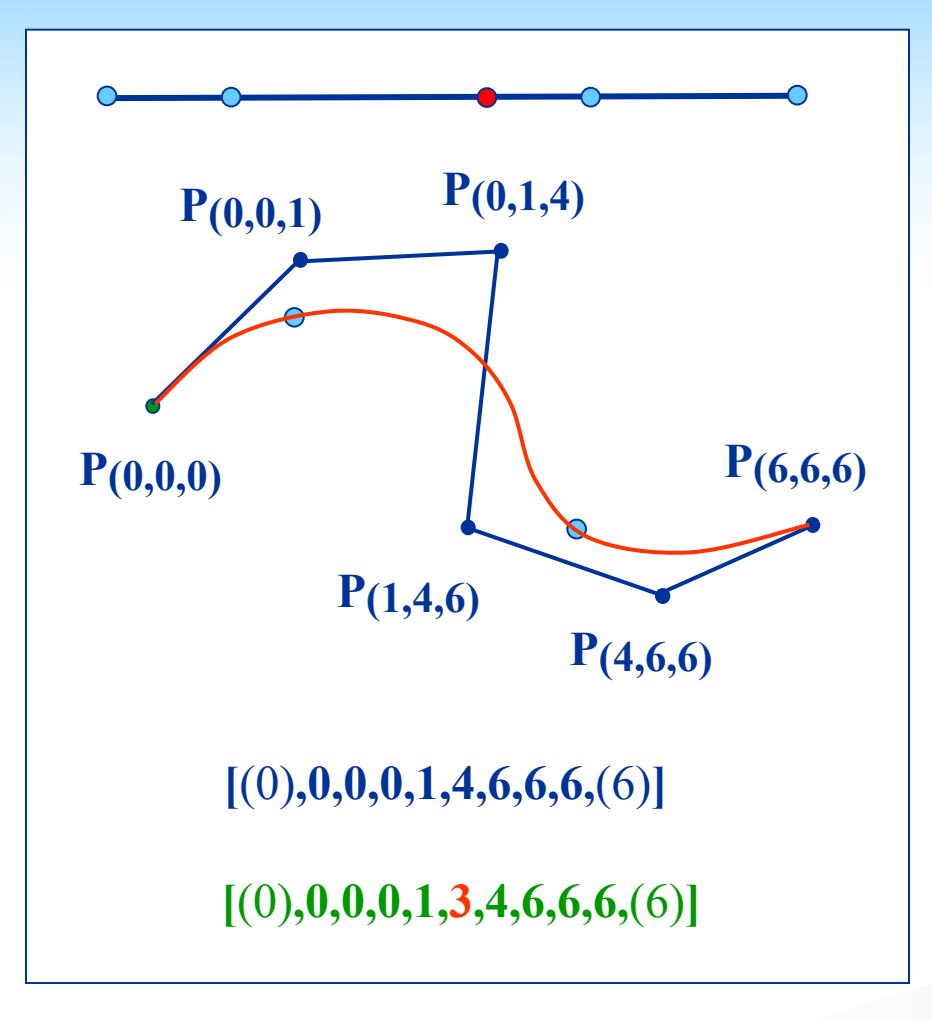

Szúrjon be egy új csomót *u=3*-nál, határozza meg az új kontrollpontok poláris koordinátáit és szerkessze újra a kontroll poligont

## Ujjgyakorlat – de Boor algoritmus

Értékelje ki a B-spline-t az *u=2* pontban 3-szor ismételt csomóbeszúrás segítségével Határozza meg a poláris koordinátákat, és rajzolja be a vonatkozó kontrollpontokat  ${\bf r}(u) = {\bf P}_{u, u, u, ..., u}$ 

$$
\{P_{(0,0,1)}, P_{(0,1,3)}\} \Rightarrow \{P_{(...,...,...)}\}
$$
\n
$$
\{P_{(0,1,3)}, P_{(1,3,4)}\} \Rightarrow \{P_{(...,...,...)}\}
$$
\n
$$
\{P_{(1,3,4)}, P_{(3,4,4)}\} \Rightarrow \{P_{(...,...,...)}\}
$$
\n
$$
\{P_{(...,...,...),}, P_{(...,...,...)}\} \Rightarrow \{P_{(...,...,...)}\}
$$
\n
$$
\{P_{(...,,...,...,...)}, P_{(...,...,...)}\} \Rightarrow \{P_{(...,,...,...,...,)}\}
$$
\n
$$
\{P_{(...,,...,...,...)}, P_{(...,...,...)}\} \Rightarrow \{P_{(2,2,2)}\}
$$

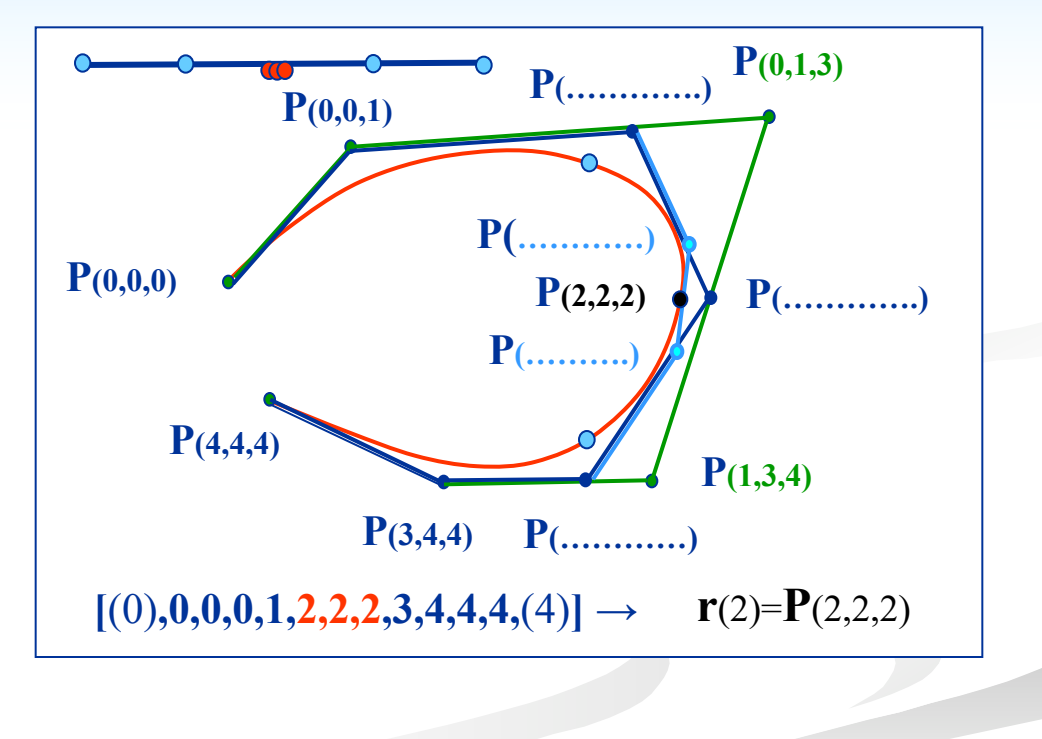

## Ujjgyakorlat – Bézier szegmensek

Állítsa elő a B-spline görbe középső szegmensének Bézier kontrollpontjait poláris cimkék segítségével

 $\mathbf{r}^{B}(u), u \in [1,3]$ 

az alábbi formában

$$
\mathbf{P}_{(a,a,a)}, \mathbf{P}_{(a,a,b)}, \mathbf{P}_{(a,b,b)}, \mathbf{P}_{(b,b,b)}
$$
ek:

Lépések:

$$
\begin{aligned}\n\left\{ \mathbf{P}_{(0,0,1)}, \mathbf{P}_{(0,1,3)} \right\} &\Rightarrow \left\{ \mathbf{P}_{(...,,...,...,...)} \right\} \\
\left\{ \mathbf{P}_{(0,1,3)}, \mathbf{P}_{(1,3,4)} \right\} &\Rightarrow \left\{ \mathbf{P}_{(...,,...,...,...)} \mathbf{P}_{(...,,...,...,...)} \right\} \\
\left\{ \mathbf{P}_{(0,1,1)}, \mathbf{P}_{(1,1,3)} \right\} &\Rightarrow \left\{ \mathbf{P}_{(...,,...,...,...)} \right\} \\
\left\{ \mathbf{P}_{(...,,...,...,...,...)} \mathbf{P}_{(...,,...,...,...,...)} \right\} &\Rightarrow \left\{ \mathbf{P}_{(...,,...,...,...,...)} \right\} \\
\left\{ \mathbf{P}_{(...,,...,...,...,...)} \mathbf{P}_{(...,,...,...,...,...)} \right\} &\Rightarrow \left\{ \mathbf{P}_{(...,,...,...,...,...)} \right\}\n\end{aligned}
$$

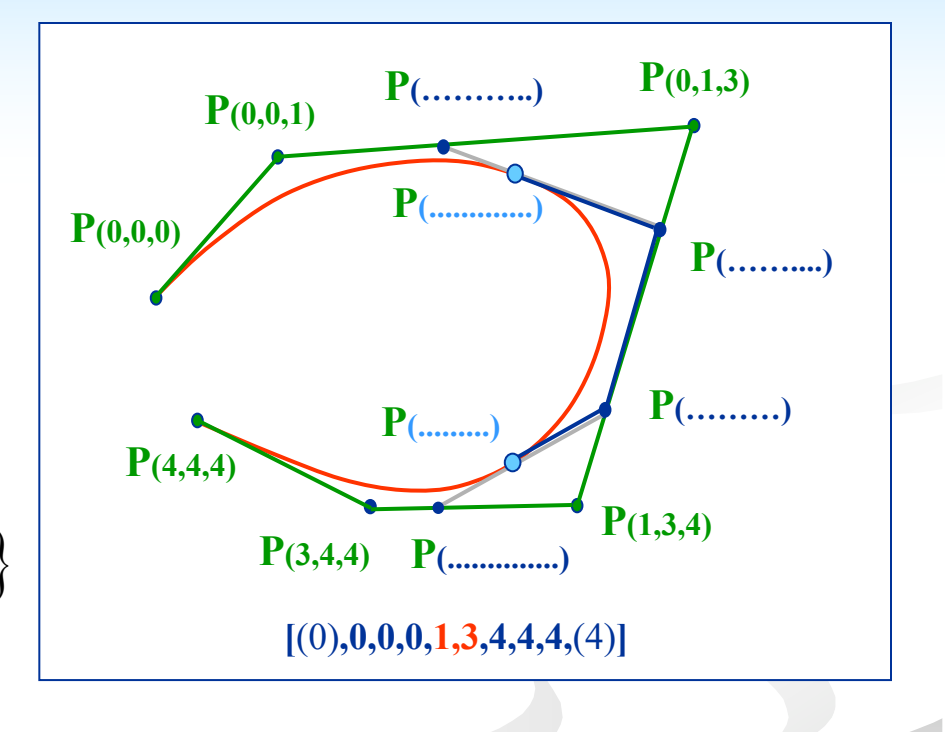

## Ujjgyakorlat - poligonális domén

Adott *n* darab határgörbe 3D-ben, hosszuk rendre:

$$
a = 3, b = 2, c = 4, d = 3, e = 6
$$

Ez alapján határozzuk meg az alábbi körpoligonban létrehozott domén belső szögeit:

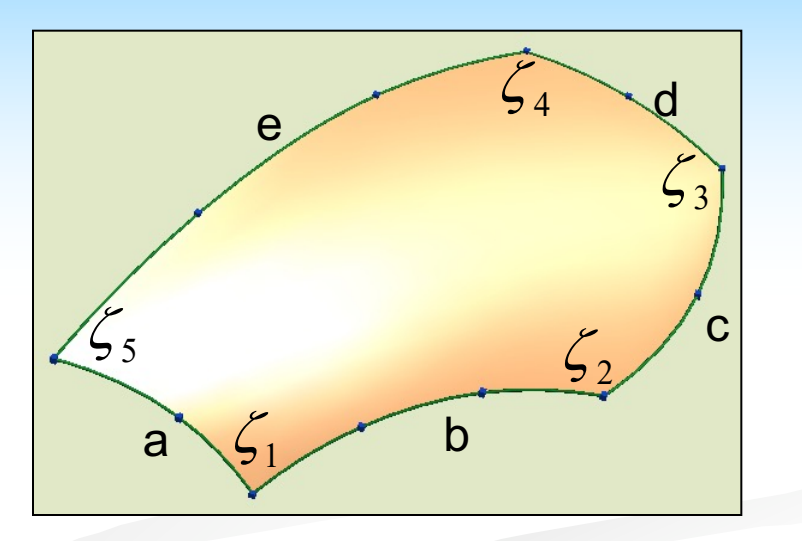

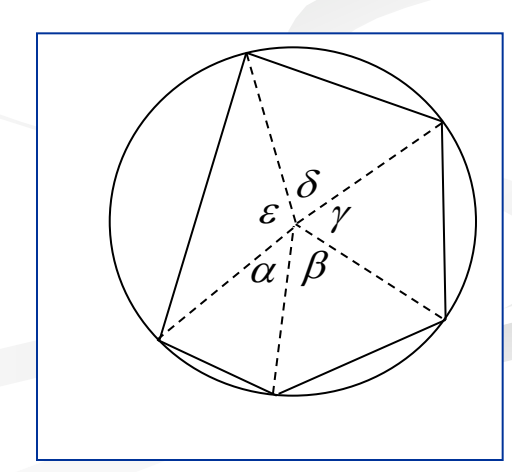

$$
\alpha = \dots, \beta = \dots, \gamma = \dots, \delta = \dots, \varepsilon = \dots
$$

## Ujjgyakorlat - súlyfüggvények

- Oldal-alapú súlyfüggvény:
- • **i-edik oldalon:**  $\text{Blend}_{\text{oldal}}^i = 1$
- $\bullet$  j≠i oldalakon:  $\text{Blend}_{\text{oldal}}^i = 0$

$$
\text{Blend}_{\text{oldal}}^i(d_1, d_2, \dots, d_n) = \frac{\prod_{j \neq i} d_j^2}{\sum_{k} \prod_{j \neq k} d_j^2}
$$

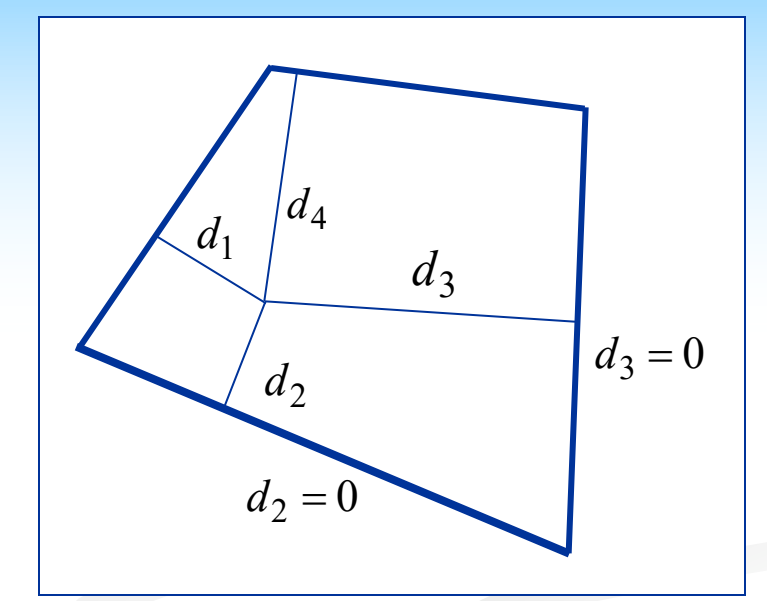

#### Feladat:

- $n=4$ , a 2-es blend függvény meghatározása
- ellenőrzés a 2. és 3. oldalakon

$$
Blendoldal2 = \frac{...
$$
  
... + ... + ... + ...  

$$
Blendoldal2 (d2 = 0) = ?
$$
  

$$
Blendoldal2 (d3 = 0) = ?
$$

## Ujjgyakorlat - rekurzív poligonosztás

#### Saroklevágás (Chaikin)

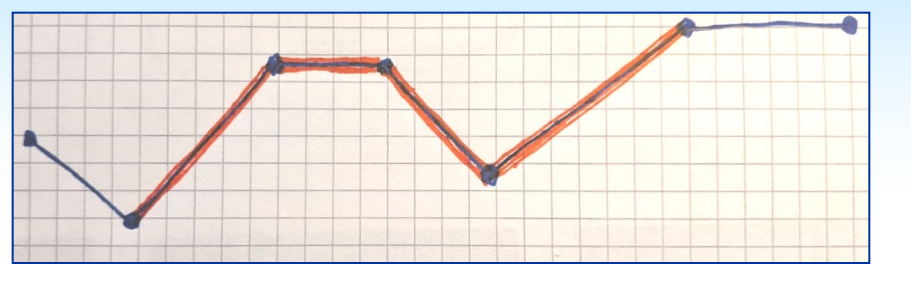

#### Húrfelezés

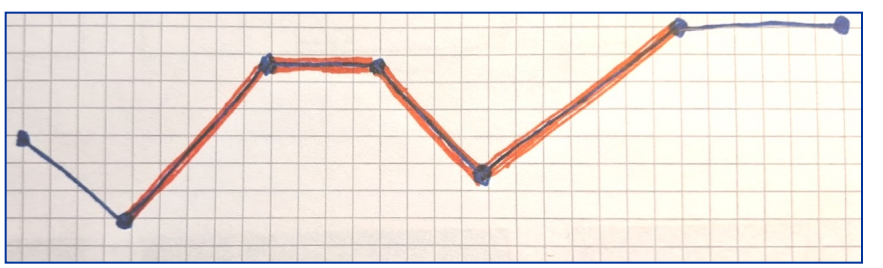

#### Interpoláló

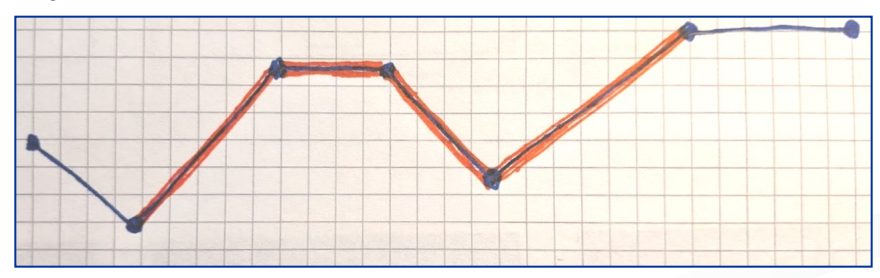

- Hajtson végre egy felosztási lépést mindhárom kontrollpoligon pirossal kiemelt részén
- Rajzolja be az új csúcsokat, és jelölje meg, hogy hány darab régi csúcs lineáris kombinációja alapján jöttek ezek létre

## Ujjgyakorlat - rekurzív felosztás,

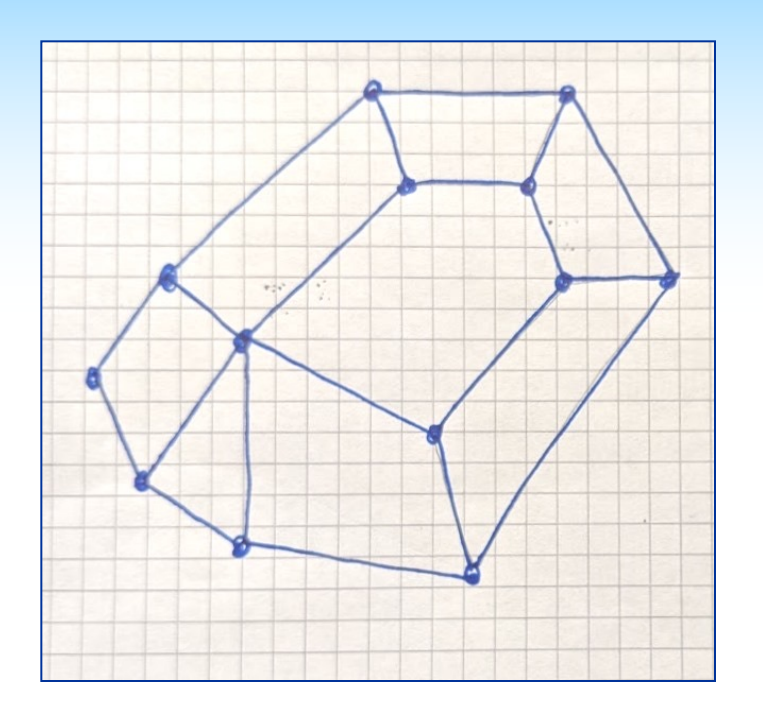

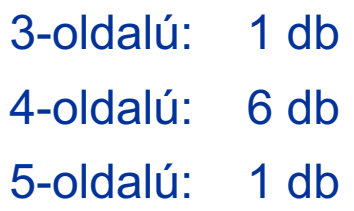

■ Hajtson végre egy felosztási lépést az X módszer szerint és rajzolja be az új csúcsokat és éleket

X = Doo-Sabin vagy Catmull-Clark vagy középosztás

- Egy-egy kiválasztott új csúcsra jelölje meg, hogy mely régi csúcsok lineáris kombinációja alapján jöttek létre
- Számolja össze hány n-oldalú lap keletkezett:

3-oldalú: ....... 4-oldalú: ....... 5-oldalú: .......

## Ujjgyakorlat - rekurzív felosztás,

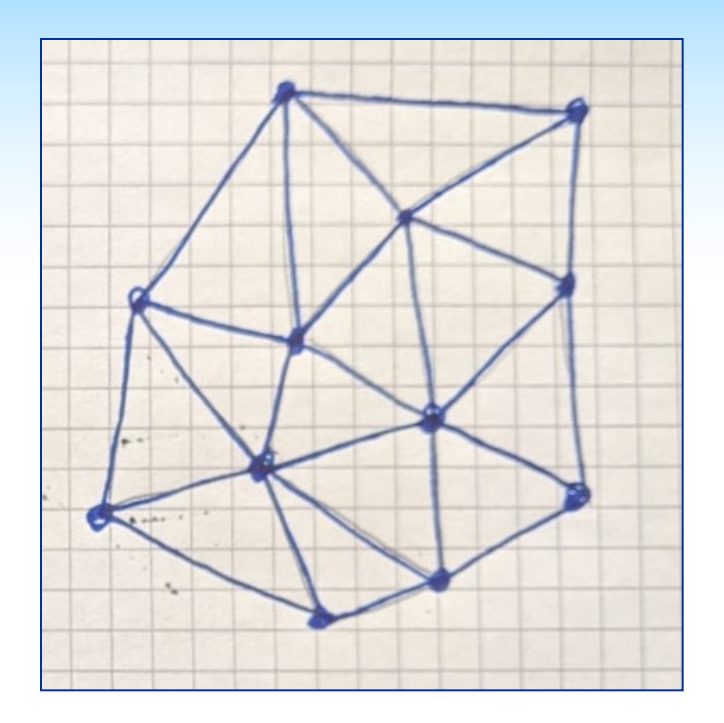

■ Hajtson végre egy felosztási lépést az X módszer szerint és rajzolja be az új csúcsokat és éleket

X = Loop-féle osztás vagy √3 osztás

- Egy-egy kiválasztott új csúcsra jelölje meg, hogy mely régi csúcsok lineáris kombinációja alapján jöttek létre
- Számolja össze hány lapból indultunk és hány új 3-oldalú lap keletkezett:

Induló lapok száma: ..... Keletkezett lapok száma:

#### Ujjgyakorlat - Doo-Sabin súlyok

$$
n = 4, i = 1, \alpha_{11} = \frac{n+5}{4n}, \quad \alpha_{1j} = \frac{3 + 2\cos\frac{2\pi(i-j)}{n}}{4n}, j = 2,3,4
$$

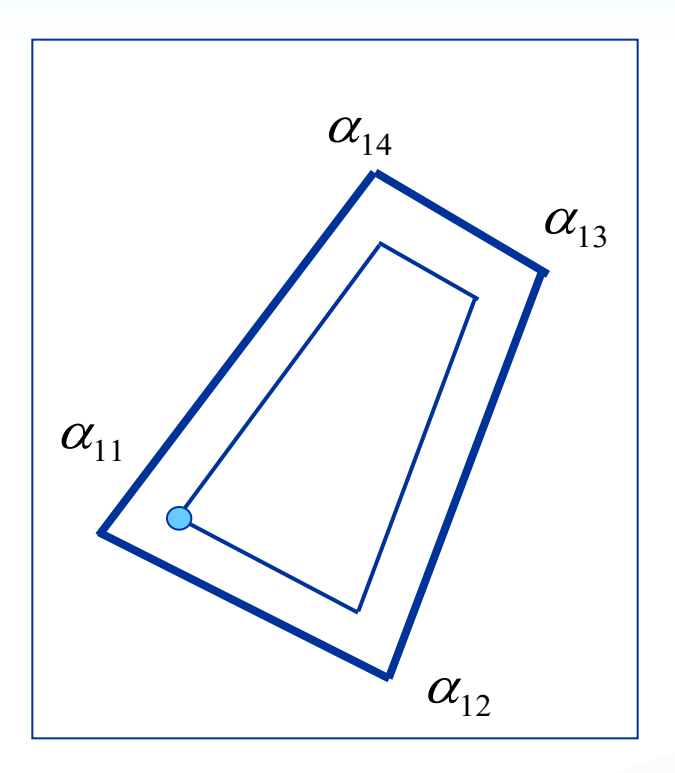

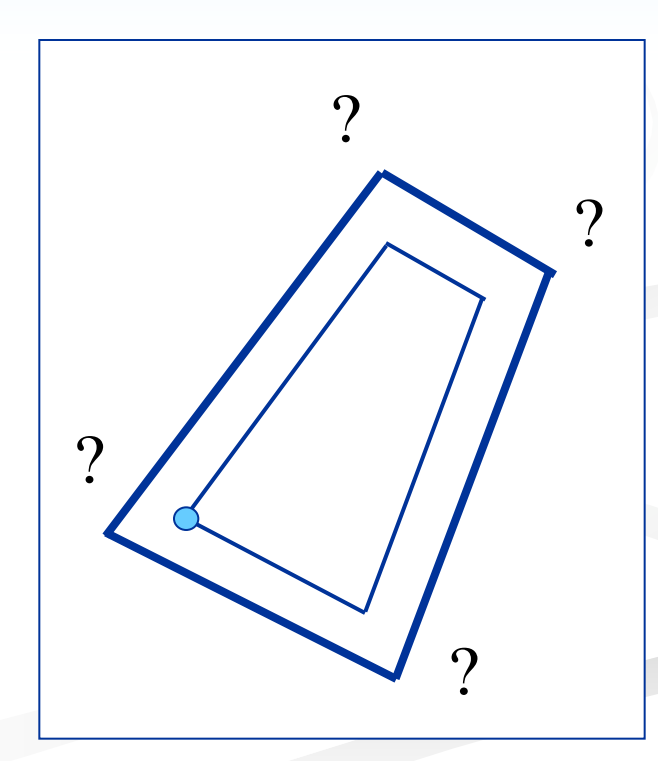

## Ujjgyakorlat – tangens becslés

Parabolikus tangens becslés három adatpont alapján:

$$
\mathbf{r}(u) \rightarrow \mathbf{r}(1) = \mathbf{P}_0 = (0,0); \mathbf{r}(3) = \mathbf{P}_1 = (5,2); \mathbf{r}(4) = \mathbf{P}_2 = (6,0)
$$
  

$$
\mathbf{p}(t) = \mathbf{P}_0(1-t)^2 + \mathbf{P}_{21}2t(1-t) + \mathbf{P}_2t^2, t \in [0,1]
$$

Meghatározandó a középső kontroll pont **P**21, majd a tangens vektor:

( ) 2( ) (.....,......) (.....,......) ................ ............................... ( ), ......; 21 0 21 1 0 0 = - = = = = = **p P P P P p** *t t t* 

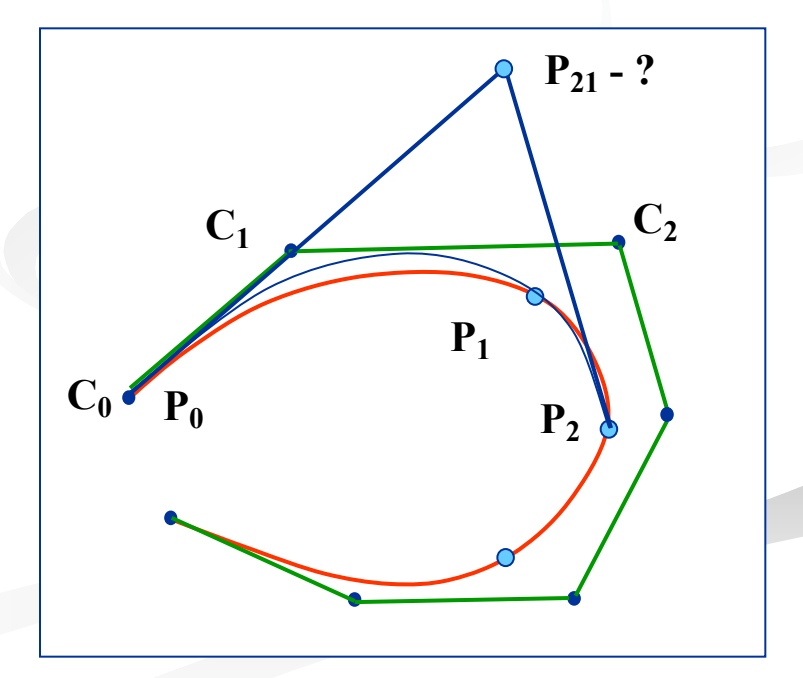

## Ujjgyakorlat - parametrizáció

Egy adott B-spline interpolációs feladathoz négy adatpontot parametrizálni kell

$$
P_0 = (0,0), P_1 = (15,20), P_2 = (31,20), P_3 = (46,0)
$$

Jelölések

$$
\Delta_{i} = u_{i} - u_{i-1}, d_{i} = | \mathbf{P}_{i} - \mathbf{P}_{i-1} |, i = 1, ..., n
$$

 $+1$   $\sqrt{u_{i+1}}$ 

*i*

*d*

 $\Delta$ 

*i*

Határozzuk meg a csomó értékeket a következő algoritmusok szerint:

■ egyenletes:  $\Delta_i = const.$   $u_0 = 0, u_1 = ......, u_2 = ......, u_3 = ......$ 

**n** húrhossz szerint: ■ (iii) centripetális:  $+1$   $u_{i+1}$ =  $\Delta$  $\Delta$ *i i i i d d* =  $\Delta$ *i i d*  $u_0 = 0, u_1 = \dots, u_2 = \dots, u_3 = \dots$  $u_0 = 0, u_1 = \dots, u_2 = \dots, u_3 = \dots$ 

## Ujjgyakorlat - CSG

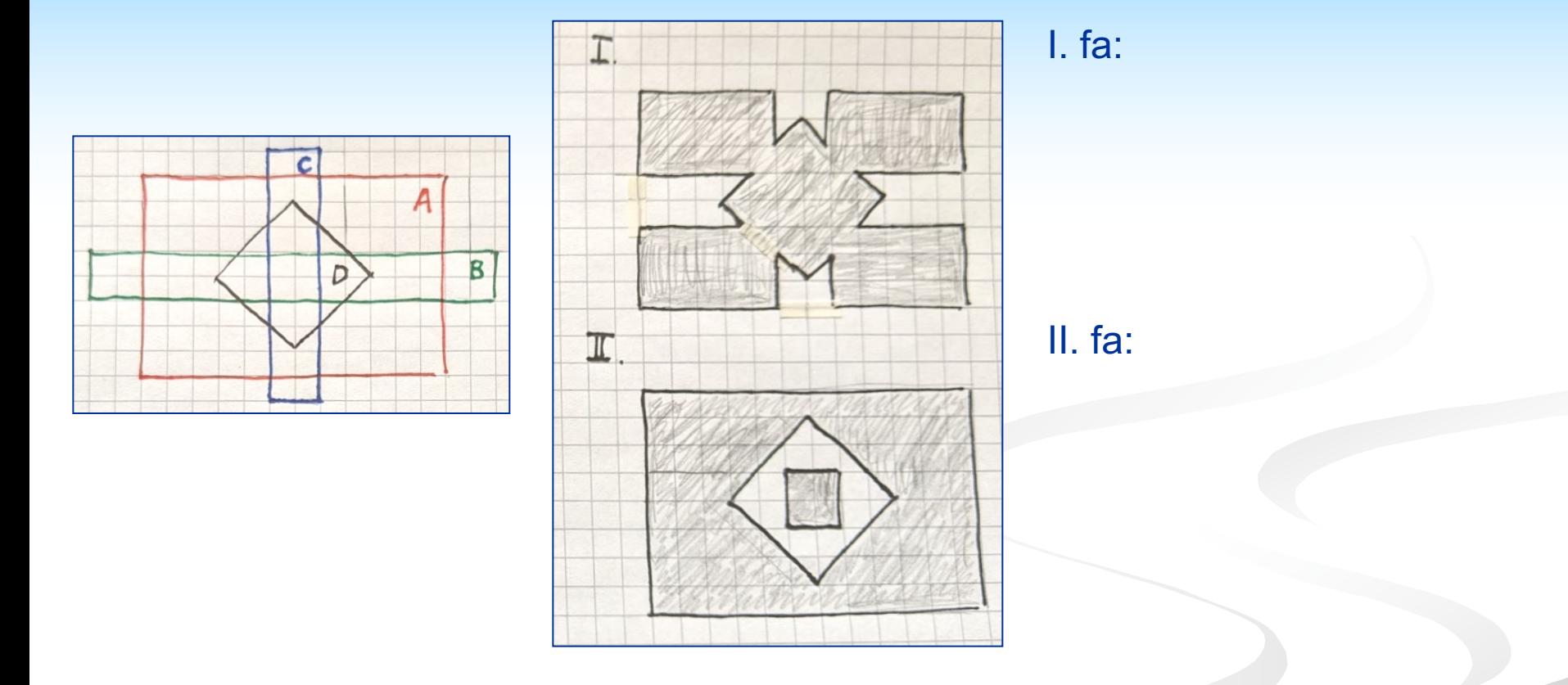

Az A,B,C és D primitív objektumok halmazműveleti kombinációjával hozza létre az I. és II. modellek bináris CSG gráfjait (bináris fa).

## Ujjgyakorlat - E-P egyenlet

Ellenőrizzük az Euler-Poincare egyenletet:

V: ……, E: ……, F: ……, L<sub>i</sub>: ………, G: ……  $V - E + F - (L_i) = 2(1 - G)$ 

# Ujjgyakorlat - Euler operációk

Generáljon egy Euler operáció sorozatot (MEV, MEF, KEML), amely A állapotból B-be visz

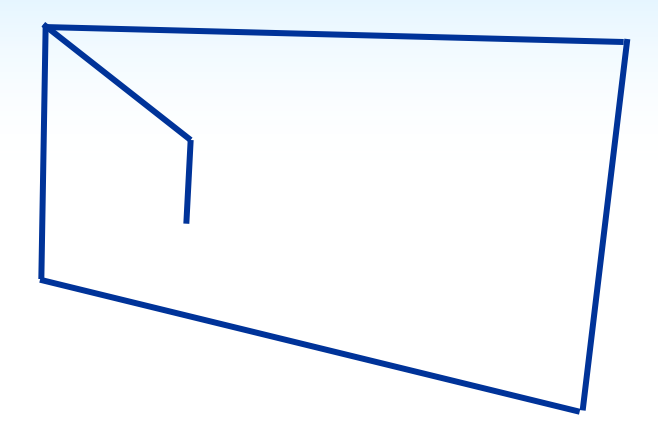

A - Kiindulás: V:6, E:6, F:1, L<sub>i</sub>:0

B - Végeredmény: V:...., E:...., F:...., L<sub>i</sub>:.....

(6,6,2)

1..............2...............3..............4..............

## Ujjgyakorlat - paraméterkorrekció

Adott egy **r***(t)* görbe és egy C pont, határozzuk meg a legközelebbi görbepontot és annak közelítő paraméterértékét!

$$
\mathbf{r}(t) = \mathbf{P}_0 (1 - t)^2 + \mathbf{P}_1 2(1 - t)t + \mathbf{P}_2 t^2, t \in [0,1]
$$
  
\n
$$
\dot{\mathbf{r}}(t) = 2(\mathbf{P}_1 - \mathbf{P}_0)(1 - t) + 2(\mathbf{P}_2 - \mathbf{P}_1)t
$$
  
\n
$$
\mathbf{P}_0 : (-1,1), \mathbf{P}_1 : (0,0), \mathbf{P}_2 : (3,1)
$$
  
\n
$$
\mathbf{C} : (1,1), \quad t_0 = 0.5
$$

Kiszámítandó:

............; .............. <sup>|</sup> ( ) <sup>|</sup> ............ ................ ((.........,.......),(........,.........)) | ( ) | ( ( ), ( )) ( ) (...........,............) ( ) ( ( ), ( )) (........, ............) 1 0 0 0 0 0 0 0 0 0 D = = = + D = <sup>=</sup> <sup>=</sup> - <sup>=</sup> = = = *t t t t h t t <sup>t</sup> <sup>t</sup> <sup>h</sup> t t x t y t* **r r C r r r r** 

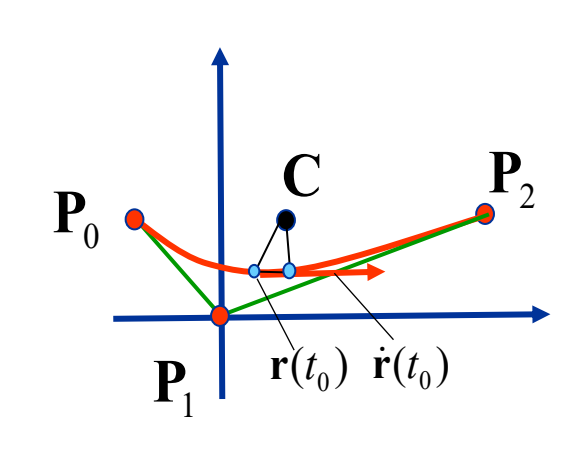